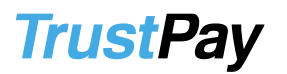

# **TIPY PRE OBCHODNÍKA: E-COMMERCE**

*Nezáleží na tom, či ste malý obchodník alebo zabehnutý online veľkoobchod – Trust Pay ponúka platobné riešenia pre všetkých. Novými možnosťami v platobných službách získate viac zákazníkov, vaši zákazníci dostanú väčšiu flexibilitu pri výbere ako zaplatiť a Trust Pay získa spokojného klienta. Profit (a nielen finančný) je na každej strane.*

# *Čo je acquiring platobných kariet?*

Vy, ako obchodník, dávate možnosť vašim zákazníkom zaplatiť za tovar platobnou kartou. Ktorýkoľvek z vašich stálych aj nových klientov (bez ohľadu na to, kde žije), ktorý vlastní kartu Visa alebo MasterCard, týmto získa možnosť kúpiť si tovar z vášho e-shopu. Potrebujete jediné – otvoriť si účet v Trust Pay.

### *Kedy môžem začať?*

Na to, aby ste mohli úspešne prijať prvú transakciu, potrebujete, aby bol platobný systém TrustPay úspešne integrovaný do vášho e-shopu. Po úspešnom otestovaní ste pripravení na spustenie komerčnej prevádzky u prvých klientov.

### *Koľko ma to bude stáť?*

Individuálnu cenu s vami dohodne obchodný zástupca Trust Pay. Cenník pokrýva bežné prevádzkové náklady spojené s vedením účtu a technickej podpory, ako aj špeciálne položky spojenéi so spracovaním platieb s kreditnými kartami.

# *Ako to prebieha a na čo si mám dávať pozor?*

## **I. Spracovanie transakcií**

Pri prijímaní platieb s kreditnými kartami potrebujete minimálne tieto informácie o karte a o zákazníkovi:

- *Číslo účtu/karty*
- *Meno majiteľa karty ako je uvedené na karte*
- *Dátum ukončenia platnosti*
- *Fakturačnú adresu majiteľa karty*
- *Adresu dodania tovaru*

Okrem toho, pri objednávkach cez internet by ste mali získať aj nasledovné informácie:

- *Kontaktné údaje majiteľa karty (email, telefón)*
- *Čas a dátum objednávky*
- *Záznam z korešpondencie/komunikácie so zákazníkom*

Váš zákazník tieto informácie sám vyplní pri svojej online objednávke.

Všetky potvrdenia o dodaní a akúkoľvek korešpondenciu so zákazníkom si starostlivo uchovajte! Tieto informácie môžu byť neskôr užitočné – v prípade, že by sa s vami chcel zákazník súdiť o vrátenie peňazí za nedodaný tovar.

## **II. Autorizácia**

Každá platby musí byť najskôr autorizovaná. Ak banka platbu autorizuje, znamená to, že účet zákazníka existuje a vám môžu byť prevedené peniaze na TrustPay účet. Autorizácia však neznamená overenie majiteľa karty ani karty samotnej. Autorizácia tiež neznamená, že transakciu spravil skutočný majiteľ karty!

Ak však banka platbu neautorizuje, v žiadnom prípade túto transakciu nespracujte – naopak, snažte sa zistiť dôvody zamietnutia a informovať zákazníka. V opačnom prípade vám hrozí, že si banka tieto peniaze stiahne naspäť.

## **III. Manažment rizika**

V anonymnom prostredí webu hrozia pri platení kreditnými kartami obchodníkom viaceré riziká. Obmedzte ich!

# **TrustPay**

- *Komunikujte so svojím zákazníkom – nespokojný klient rieši problémy priamo s bankou a banka si v prípade sporu peniaze klienta stiahne z vášho účtu.*
- *Uchovávajte si históriu nákupov ku každej použitej karte – ak máte so zákazníkom dlhšie trvajúce obchodné vzťahy, riziko podvodu je nižšie.*
- *Potvrďte si nákup so zákazníkom – v prípade objednávky tovaru vo vysokej hodnote si tento nákup overte priamo u zákazníka.*
- *Nespracúvajte transakcie, ktoré majú prvky podvodu:*
	- o *transakcie nad limit*
	- o *veľké objednávky, príp. veľa objednávok jedného tovaru*
	- o *objednávky zaplatené viacerými kartami, ale s rovnakou adresou dodania*
- *Overte si podozrivé adresy doručenia – napr. P.O. Boxy, nemocnice a pod.*
- *Monitorujte transakcie – viacero transakcií, pri ktorých čísla účtov idú po sebe; nezvyčajne veľa objednávok s jednou kartou.*
- *Buďte opatrní pri medzinárodných objednávkach – odhadnite riziko na základe typu tovaru, sumy, krajiny, kde bola vydaná karta a krajiny, kam má byť tovar odoslaný.*
- V prípade podozrenia kontaktujte vášho zákazníka s doplňujúcimi otázkami.